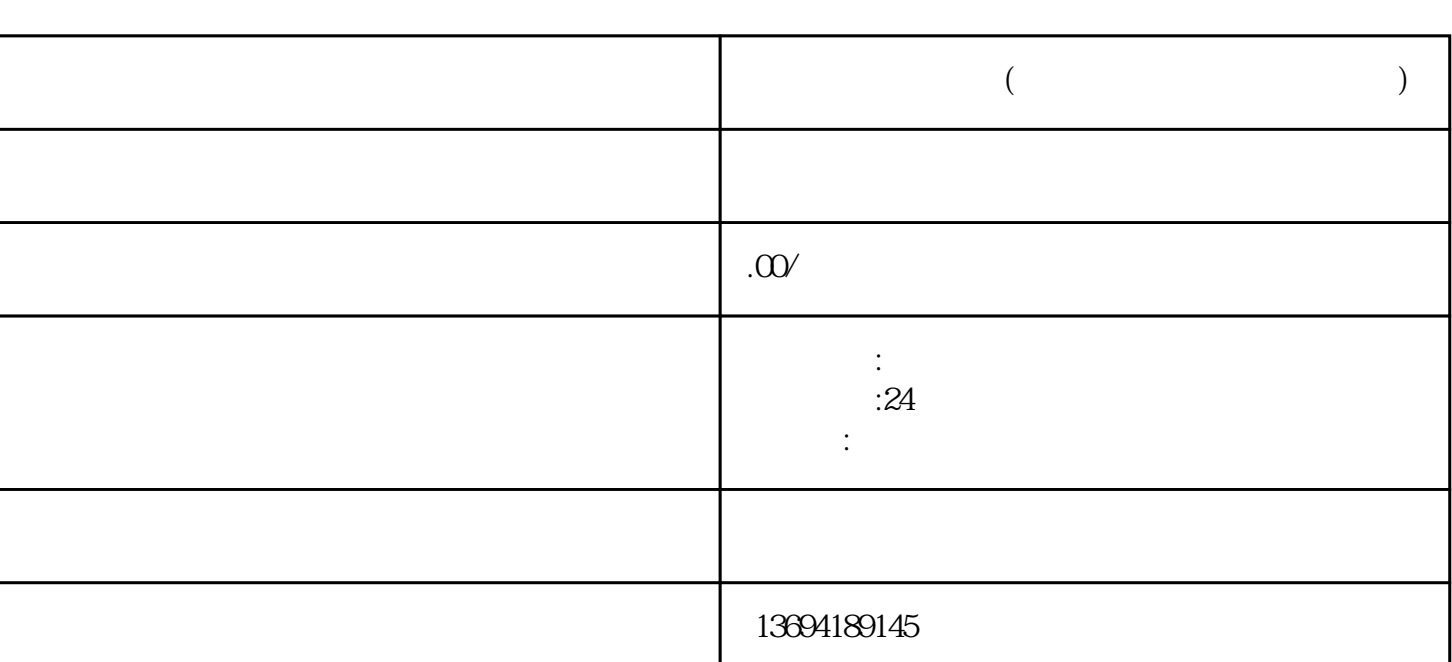

**微信怎么图文投票(微信投票怎么发起图片投票)**

 $1$ 

 $\frac{a}{\sqrt{a}}$  ,  $\frac{a}{\sqrt{a}}$  ,  $\frac{a}{\sqrt{a}}$  ,  $\frac{a}{\sqrt{a}}$  ,  $\frac{a}{\sqrt{a}}$  ,  $\frac{a}{\sqrt{a}}$ 

,  $\frac{1}{2}$  ,  $\frac{1}{2}$  ,  $\frac$ 

 $2<sub>l</sub>$ 

 $R$ 

 $\ddot{a}$  and  $\ddot{a}$  and  $\ddot{a}$  and  $\ddot{a}$  and  $\ddot{a}$  and  $\ddot{a}$  and  $\ddot{a}$